## Photoshop Download For Acer Laptop ~UPD~

The download is usually very simple and straight-forward. If required, you can download a patch file for the software. Just be sure to download the patch from a trusted source. Once the download is complete, open the patch file and follow the instructions. Once the patching process is complete, you should run the software and check the version number to ensure that the patch was successful. And that's it - you have successfully installed and hacked Adobe Photoshop! This process is a bit more complicated than installing and hacking Photoshop. First, you must locate the Photoshop version that you want to hack. This can be difficult, especially if you don't have the serial number for the software. Next, download the Photoshop patch file from a trusted source. Open it and follow the instructions to apply the patch.

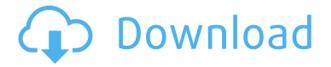

Each of these apps are designed for extraordinary levels of customization, and customization is the best way to find a balance between tedium and efficiency. It's quite straightforward to predict how the filters will behave in real time. And a simple "walk" mode means you don't need to navigate menus to change the perspective. Instead, you activate the command with a simple icon on the bottom right corner of the screen. The new features that are shared, such as the new Content-Aware Move tool, seem to be the best of both worlds. Of course, speed is always a good thing and the simple fact that Lightroom is a multifunctional photo application in itself is a big plus for photographers. It is difficult to justify spending all of this money on often over-priced postprocessing packages not when it is light-years faster at the same time. Although Adobe's newest update is mostly beneficial to mobile device users, Lightroom 5 also contains some beneficial improvements for desktop use. Importing from RAW is as good as it gets and the number of supported file formats has also increased. Of course, all those improvements are accompanied with some good bug fix. If you are a Lightroom user, the update is more than worth the time and effort of upgrading. Switching from Photoshop to Lightroom will cause some of you to feel a little unacclimatized to the change. Nonetheless, from what I have seen, Lightroom does some things well, including importing from RAW and exporting images to several formats, while others are not really as good, at least not as fast as in Photoshop. After all, they were written aged and since then the market has evolved and changed. Again, I have not used Adobe Photoshop since Lightroom 2 was released. This is my path in life, not yours. To me, the fact is that Lightroom 5 has taken ten years developing and at this point it is almost ready. Let's just hope that, once a desktop version is released, it will feel more or less the same as Photoshop. For now, I am trying to wrap my head around Move, Rotate, Crop, Straighten, Change Exposure and Auto Color, adjustment and so on.

## Download Photoshop 2021 (Version 22.5)Product Key WIN + MAC x32/64 2022

Start with a blank canvas. Here you have to create a new document, a 32-bit RGB layer and the actual blending mode. This document is too large to be a Smart Object which means that we have to have separate layers to work on. There are a few things to keep in mind for our type. First off I'm using the 'Space Font' from Adobe. It's a very interesting and modern font that will make the photos pop with a little more bold type. The font size is 17 so it's rather large. Next we must make sure that the text layer is in RGB mode. You'll know... ...and you will know when the layers are in RGB mode because the Background and Text layers will be the darkest color. If unsure, you can always lower the opacity of the layer. If it's too dark, try lowering the opacity. To start, make sure that the text layer is on top of the background layer and the text is aligned with the arrow placement on top of the page to the bottom of the page. Now I'm going to use the "Paint Bucket" tool to fill the background layer completely. Here you can see that the background layer is still dark and needs more filling. Pen or Brush tool works just as well. Now, it wouldn't be realistic to guarantee that you'd be a Photoshop wiz at this point — but that isn't what this guide designed to do. We hope we've provided you with the understanding you'll need to use the powerful tools in Photoshop in a timely, efficient, non-hair-pulling manner, so that you can elevate your visual content game, like, today. The idea of running software as complex as Photoshop directly in the browser would have been hard to imagine just a few years ago. However, by using various new web technologies, Adobe has now brought a public beta of Photoshop to the web. (If you prefer watching over reading, this article is also available as a video .) e3d0a04c9c

## Photoshop 2021 (Version 22.5) Download Cracked Activation Code With Keygen [Mac/Win] 2023

Adobe Photoshop supports a lot of file formats, for example, PDF, TIFF, JPG, JPEG, GIF, PNG, and BMP. These enable you to capture scanned images, process them, and get a lot more work done with them. It's also an excellent program for beginners, providing lots of instructional tools to manage, organize, and edit your photos. Many commands are cross-platform and are available in both Adobe Photoshop and Photoshop Elements. And with a solid phone-based user interface, the new Adobe Photoshop mobile apps are a great way to get closer to your files when you're on the move. Photoshop allows you to zoom in on a single layer and trace any path with a digital pen in real time. To enable a business or individual user to crop, rotate, and resize their own images, Adobe Photoshop has a streamlined interface. With adjustment layers, you can create multiple versions of a picture and give users the ability to edit layers and compare them before returning the corrected image to them. You can also use Adobe Photoshop to render 3D photos of your object using Photoshop's 3D tools. Using the Content-Aware Fill feature, you can go beyond replacing white space in a picture, such as the background of a scrollable Web page, and find the actual tonal content in an image. Or, if you're just curious, there's always the option to see the image in a preview window and check the original before you edit it. In the ultimate scenario, Photoshop provides the feature for you to use a mask as a watermark for your images.

how to download photoshop in laptop in tamil photoshop software download laptop photoshop 7.0 download link ps photoshop free download for laptop cara download photoshop pada laptop download aplikasi photoshop untuk laptop windows 10 how to download photoshop 2021 in laptop adobe photoshop cs6 free download full version for laptop download photoshop versi laptop photoshop laptop version download

Pixar has finally released its latest film, "On The Fastest Safari" . This feature-packed update includes the new iOS 12, a host of bug fixes, and the latest version of the "Pixar Studio" photo editor. Some of the featured tools include the following: Currently, Pixar Studio is available on iOS 12 devices only and supports the following camera models: iPhone 10/X, iPhone XS, iPhone XS Max, and iPhone XR; iPads, including: iPad (12.9-inch) 2, iPad Pro (11-inch, 12.9-inch); and iPad Pro (10.5inch). Pixel 3X and 3XL required. It is still not available on iPadOS or iPad Air/Mini. Please check the main page of Pixars studio for more update. Pixar's "Lucasfilm has announced that iMovie users can now take advantage of the new iOS 12 release . The major new feature for iMovie is the speed boost with iCloud . iCloud now organizes iMovie projects, making it easier to send them to other Apple devices. Apple has been working on the Bluetooth decoding library from its initial release a while now. By combining that with state of the art GPU acceleration, the result is a miracle discovery for the applications that make use of it. In the third quarter of 2019, Apple has reopened the Bluetooth SIG for the release of the new version of the Bluetooth software stack. That means that iOS applications will finally be able to take full advantage of all the amazing features that identify their surroundings. This is particularly important when it comes to photoshop AI features. You can try these with macOS 10.14, and also discover AI enhancements with iOS 13, but the main string of good news around this is that this year you will finally be able to get the most out of your batteries as well.

The **Photomerge** feature combines two images into one single image for easier editing. You can even choose the area of image and the type of photo to merge together. This tool can be used for creating collages. Also, your future projects will now have a stronger and coherent structure. The "Smart Guides" helps to keep track of the edges of your images. You can create spots with the **Spots** tool, in which it helps you to choose and arrange spots on a photograph. It comes as a free app for your mobile devices. It is a simple, yet effective app to edit, create, and fix many of the problems that you face when editing. It is friendly for both professionals and amateurs who are looking to improve their skills. In this version, you have the ability to get creative and unique projects. If you come up with an original and unique design, you can choose from different shapes, lines, and other useful tools and effects. Starting with macOS 10.10 (El Capitan) and macOS 10.11 (Sierra), Photoshop now properly supports hardware rendering and multi-monitor displays, in addition to the HDCP hardware decoding required by Adobe's linear and Apple hardware accelerators. macOS 10.11 also adds Sidecar app support for "fast and easy mirroring of Photoshop windows on both displays on macOS," along with shortcut access to the app, shared storage options, and the ability to share Photoshop pages and windows. macOS 10.13 (High Sierra) added a multi-monitor view for Photoshop, which makes the program look more like its Windows counterpart for the time being. The software's interface features a sharable window for shared image panels.

https://zeno.fm/radio/madrix-led-lighting-control-software-crack https://zeno.fm/radio/bursa-station-professional-crack https://zeno.fm/radio/xmen-origins-wolverine-game-crack-rar https://zeno.fm/radio/smartshow-3d-crack-12-5-full-version https://zeno.fm/radio/maxsea-time-zero-explorer-crackedl https://zeno.fm/radio/imvu-credits-adder-v2-downloader-rar https://zeno.fm/radio/kitab-manaqib-nurul-burhan-pdf-94 https://zeno.fm/radio/csi-safe-8-1-1-rar https://zeno.fm/radio/configure-csv-call-of-duty-4-modern-warfare-zip https://zeno.fm/radio/lindo-6-1-serial-crack-keygen-patch https://zeno.fm/radio/video-bokep-anak-umur-10-tahun https://zeno.fm/radio/lambin-marketing-estrategico-3-edicion-pdf-19 https://zeno.fm/radio/bise-lahore-matric-result-2015-gazette-download

Photoshop in a Nutshell is your tutorial on how to operate and customize Photoshop. It is organized into chapters that cover all of Photoshop's features and helps you comprehend the most important tools and techniques. Each chapter features a variety of tutorials and exercises. Photoshop on a Lark, which is designed for those just diving into Photoshop, gives you a great look at how to interact with Photoshop's features and learn how to use them. You'll get an overview of the photo editing and retouching tools you'll use in every day work. Here too, are practical examples to help you understand and master the tools you will use in your image editing. Photoshop Highlights: New Features in the Latest Version will introduce you to the most important new features in Photoshop CS6/CC 2018. In this chapter you'll learn the basics of working with new tools and the features that can help you improve your output. Best of all, this chapter will teach you everything you need to know to use all of the new features in Photoshop CS6/CC 2018. Photoshop Elements 12: The basics of using Elements 12 step-by-step to get up and running with the photo editing and retouching program. You'll start by exploring the interface and what features are available. Then, you'll discover what you should know about the basics of working with the program's best photo editing tools. Sketch Up for iPad: What if there was a digital sketch pad on your tablet that could let you re-create and refine your sketches? In this book, you'll learn the basics of Sketch Up for iPad. But the beauty

of Sketch Up for iPad is that it is both familiar and unique. It will let you retouch a picture directly on an iPad, and you'll learn how to apply the "virtual paintbrushes" to a layer or a document, and create a 3D model within SketchUp. You'll get a collection of tutorials on how to retouch a picture with a variety of sketching tools. With its digital sketch brush interface, this program will help you start sketching your ideas without worrying about sketching tools.

The Graphic design process is created in layers, and like the pyramid of a building, the layers pave a way for a final image goal, which may be a simple press print (PDF) ... again, the basics process from asset creation to final press are universal. Photoshop is commonly referred to as the most used and powerful photo editing software. It includes a wide range of business and design specific features, as well as features for photo editing. While photography, graphic design, and web design with these tools are common to all design fields, there are specific tools that may be more appropriate for a particular type of design, such as promotional graphics, product design, and web design.

The most common part of the tools is the ability to work with different images and editing their properties. One of the tools for this type of editing is the levels palette, which allows users to adjust the color in the image selectively. Additionally, this tool allows users to work with other editing tools, including, contrast, brightness, and tint.

In addition to the levels, users have the right to work with the healing tool, which allows users to recover damaged areas in an image by filling them in with similar colors. There are also the spot healing tools, which helps users repair small areas of an image. The software was introduced with a new concept of dealing with digital media and features on the computer. However, Photoshop can create the maximum output from the behavior of computers. This software has the capability to give life to dream of both beginners and experts in the world. It has made the lives of the worldwide users easier, and has changed the way we think of the media we use.